CA92276-5031

## **PRIMERGY RX200**

**EXIMERGY RX200** RX200

平成 15 9 月

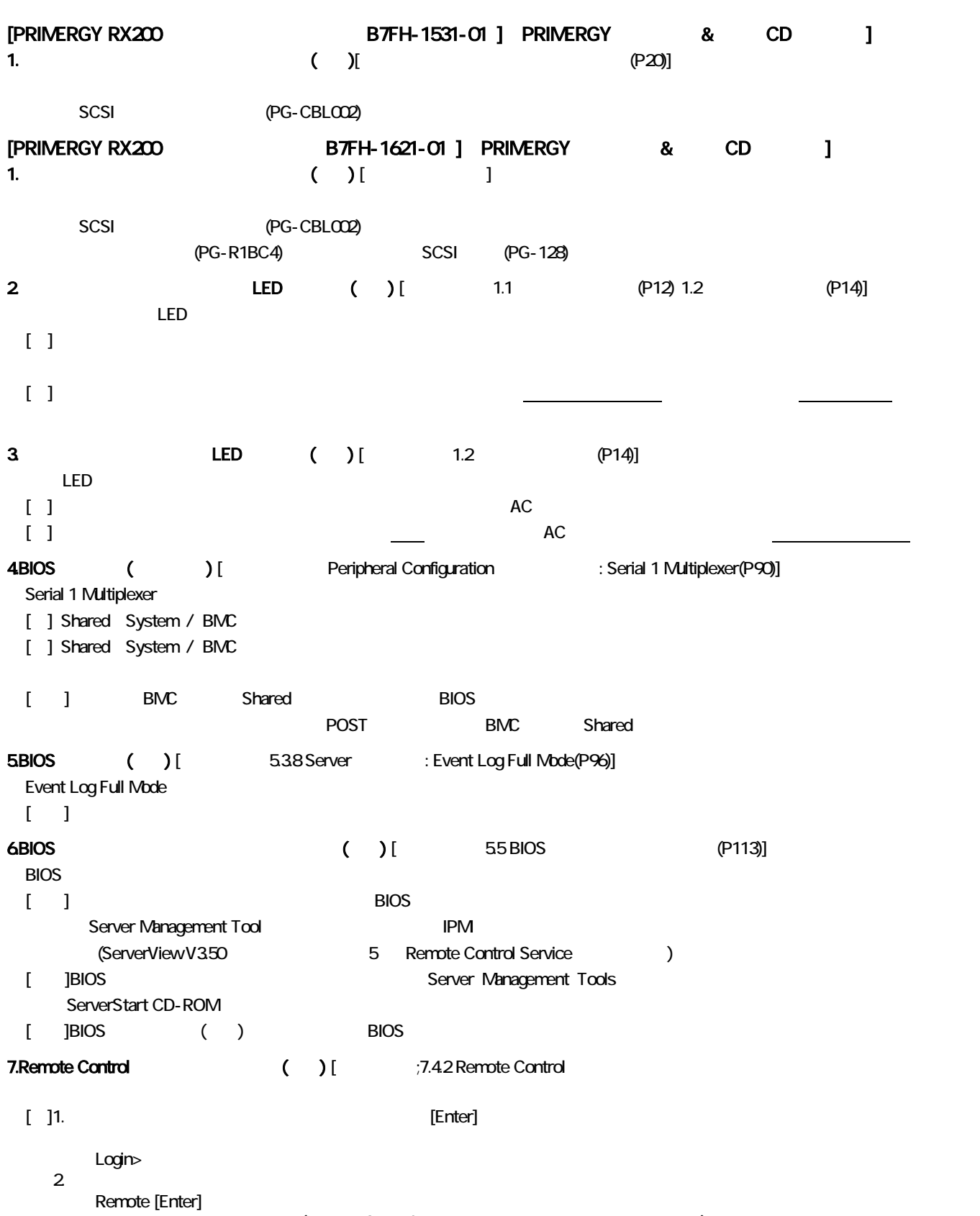

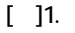

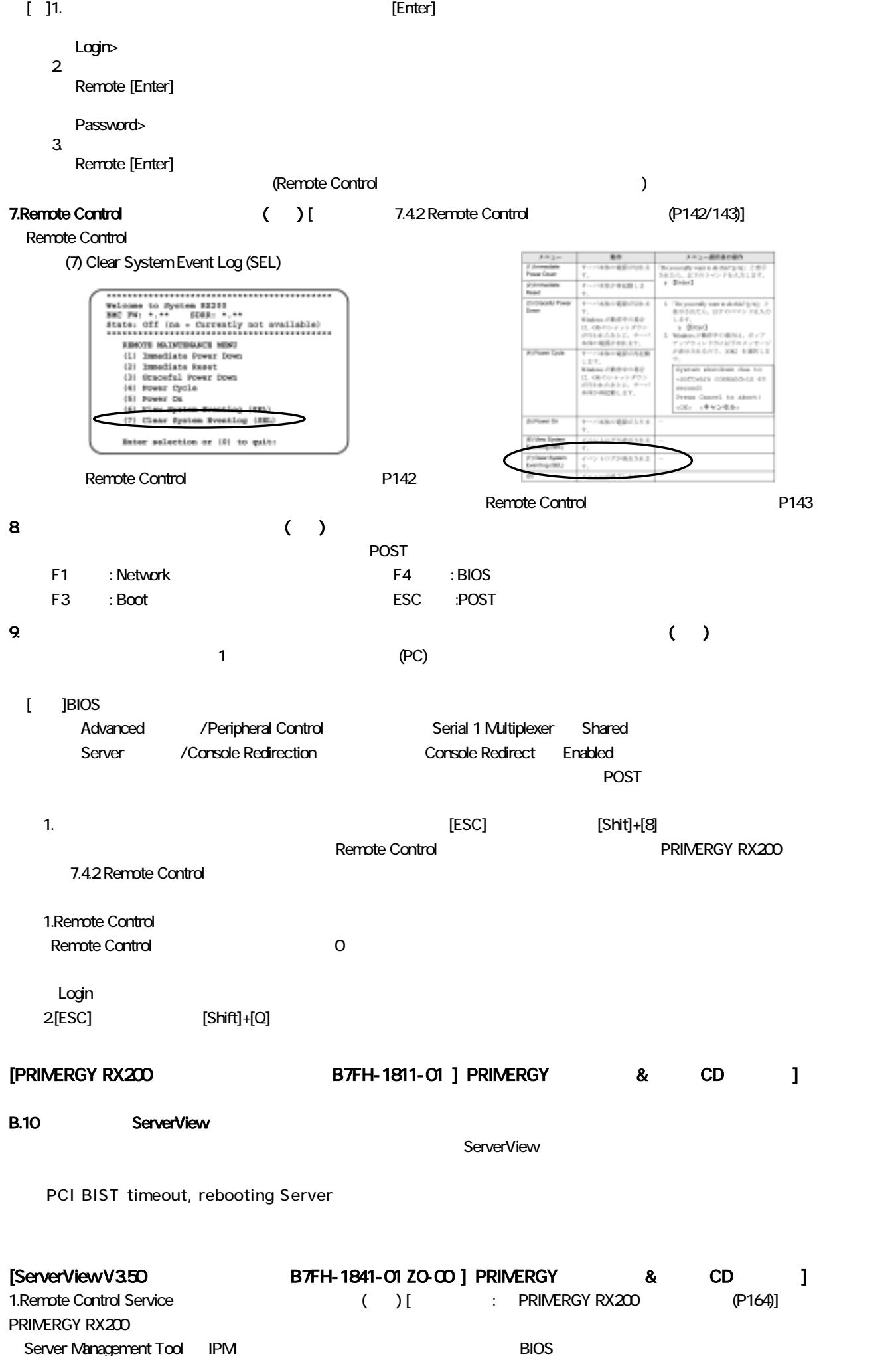

Server Management Tool IPMI 使用す  $IPM$